# **Programa de Pós-Graduação em Genética OFERTA DE NOVAS DISCIPLINAS**

### **Disciplina: "**TÓPICOS ESP. DE GENÉTICA E EVOLUÇÃO I e III-DIVERSIDADE GENÉTICA NA ERA ÔMICA: DO DELINEAMENTO AMOSTRAL ÀS ANÁLISES DE DADOS".

**Professores** Prof. Dr. Evanguedes Kalapothakis e Doutoras Ana Paula Vimieiro Martins; Izinara Rosse; Juliana Pimentel e Sandra Ludwig **Local:** Laboratório de Informática – ICB e sala de aula no CAD. **Carga horária:** 60hs/4 créditos **Número de vagas:** 20  **Código da Disciplina:** BIG 846S e BIG 848S

#### **1. EMENTA:**

#### *1.1– Delineamento amostral:*

- Importância do delineamento amostral e a definição das hipóteses do experimento
	- o Viés das amostragens espacial-temporal
- Cuidados com amostragem e importância da individualização das amostras
- o Amostragem das condições abióticas e bióticas do local de estudo Planejamento
	- o Custo x Tempo x Precisão x Tamanho da amostra

#### *1.2 – Obtenção dos dados:*

- Uso do NGS para busca de marcadores moleculares
- Metodologia de genotipagem usando NGS
	- o Marcação dos primers
		- o PCRs multiplex e pseudomultiplex
		- o Purificação
		- o PCR Index
		- o Normalização (PCR quantitativa)
		- o Preparo da amostra para entrar no Miseq
		- o Corrida
- Metagenômica utilizando fragmentos mitocondriais
	- o Marcadores universais
	- o Metodologia utilizando o MiSeq® (Illumina)
	- o obtenção das sequências

#### *1.3 – Tratamento dos dados e genotipagem dos microssatélites*

- Tratamento dos dados
	- o Trimagem (ferramenta PRINSEQ)
	- o Filtro (ferramenta PRINSEQ)
- Análise dos dados NGS e Genotipagem
	- o Classificação das *reads* por indivíduo e por experimento (script desenvolvido in- house)
	- o Alinhamento das sequências contra a referência (programa Bowtie)
	- o Genotipagem dos marcadores microssatélites de cada indivíduo (ferramenta RepeatSeq e scripts desenvolvidos *in-house*)
	- o Geração da tabela de genótipos (scripts desenvolvidos *in-house*)

#### *1.4 – Análises de Diversidade Genética:*

Análises de diversidade genética mitocondrial:

- oanálises de diversidade nucleotídica e haplotípica, He e Ho das sequências obtidas utilizando o programa DnaSP
- oidentificação dos haplótipos (programa DnaSP)
- omontagem de rede de haplótipos utilizando o programa Network
- Análises diversidade genética de microssatélites:
	- oAnálise de parâmetros como Equilíbrio de Hardy e Weinberg, Estatística F, Heterozigosidade observada e esperada, frequência alélica e Análise dos Componentes Principais (PCA) utilizando o programa GenAlex;
	- oAnálises de estruturação populacional utilizando o programa R (pacotes *adegenet, poppr* e *pegas*);
	- oAnálise de correspondência dos fatores (3D-FCA) utilizando o programa Genetix;
	- oAnálise de tamanho populacional efetivo utilizando o programa Bottleneck.

#### *1.5 – Aplicações:*

- Estudos de bioinvasão tendo como exemplos os invertebrados, cujos objetivos são estudar o processo de invasão, a dinâmica populacional, estrutura genético-populacional e, fluxo gênico e migração na região invadida;
- Genotipagem de peixes migradores com objetivo de estudar a diversidade genética, estrutura populacional, fluxo gênico e paternidade, visando melhorar as medidas de conservação e de mitigação realizadas pelas companhias elétricas;
- Investigação da variação genética em um grande número de genes e famílias de genes aplicada a trabalhos de melhoramento de sementes. O NGS permite a rápida domesticação de espécies de plantas e a identificação eficiente de novas variações genéticas de espécies correlacionadas.

#### *1.6 - Avaliação:*

- No início da disciplina, serão repassados aos alunos, dados experimentais para que os mesmos possam processá-los de acordo com o conhecimento adquirido durante a disciplina. As análises geradas pelos alunos serão apresentadas no final da disciplina e os mesmos serão avaliados quanto a: (i) exposição clara e domínio do conhecimento adquirido; (ii) elaboração da apresentação; (iii) discussão dos dados; e (iv) arguições da banca. Esta atividade avaliativa será realizada em grupo, porém os alunos serão avaliados individualmente.
- Todas as professoras irão avaliar cada aluno e por fim a nota final será igual à média das notas, sendo atribuídos os conceitos A (nota ≧ 9.0), B (nota entre 8.0- 8.9), C (7.0- 7.9) e D(6.0-6.9).

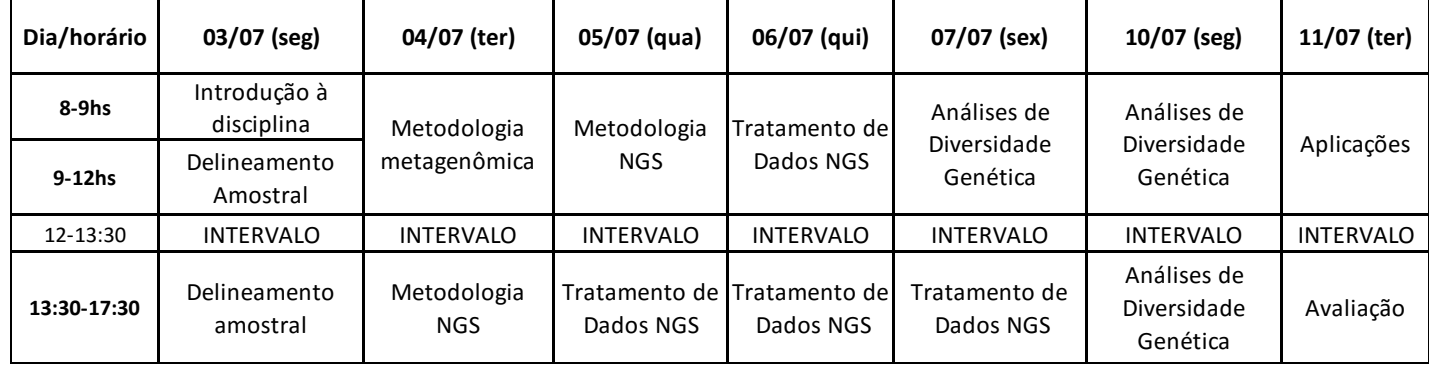

#### **2. CRONOGRAMA DA DISCIPLINA**

**Observações:** Trazer notebook com os seguintes programas instalados: DnaSP, R, Genetix, GenAlex, Bottleneck, Network.

## **Programa de Pós-Graduação em Genética OFERTA DE NOVAS DISCIPLINAS**

### **Disciplina:** "TÓPICOS ESP. DE GENÉTICA E EVOLUÇÃO I - BIOINFORMATICS OF REDUCED-REPRESENTATION GENOMICS FOR POPULATION ANALYSES".

**Professores:** Prof. Fabrício R. Santos e Dr. Pierre Faux

**Datas/Horários:** 05 a 09 de junho de 14 às 18hs

Local: 05/06 à 08/06 – Sala B2 162

09/06 – I3 236

**Carga horária:** 15hs/1 crédito

**Número de vagas:** 20

**Código da Disciplina:** BIG 846P

Obs. Convite estendido aos alunos da Zoologia, Bioinformática e Ecologia.

#### 1. EMENTA:

Bioinformatics of reduced-representation genomics for population analyses

1 Purpose and aims of the class, example of existing pipelines, installation and configuration of access to server (or platform) and (very) basics of Linux (2h)

2 Basics of Linux and Server, and overview of bioinformatics pipelines (2h)

3 Pipelines for genotype calling from RR data based on reference genome: theoretical aspect and practical use (4h)

4 Pipelines for genotype calling from RR data based on de novo assembly: theoretical aspect and practical use (4h)

5 Selection of SNPs for population analyses: how to make selection using VCFtools, how to convert files to dedicated programs for population analyses (4h)